**Volcon Crack Torrent (Activation Code) X64**

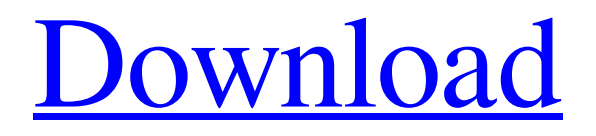

[Download](http://evacdir.com/bark/conquer/abandon/distinctively/geri.Vm9sY29uVm9?ZG93bmxvYWR8TGs3TVRoMU1ueDhNVFkxTkRVeU1qRXhNSHg4TWpVNU1IeDhLRTBwSUZkdmNtUndjbVZ6Y3lCYldFMU1VbEJESUZZeUlGQkVSbDA&uhuru)

# **Volcon Crack For Windows [Latest 2022]**

Here we present a software for downloading and streaming video and audio. This software provides a great solution for watching the videos and listening to the music on your PC. This software can easily convert the downloaded videos, such as 3gp, mp4, avi, mov, rmvb, mkv, wmv, wmvhd, and many more. The output audio format can easily be changed from the default audio format mp3 to mp3, wma, ogg, wav, flac, wma, ogg, ogg and many more. Moreover, this software can download videos from the video hosting website youtube. With Easy Video Downloader, you can download any videos you want from Youtube with just one click. It also enables you to download any popular video sites such as Facebook, Vimeo, Metacafe, etc. Besides, it supports batch downloading from multiple URLs at the same time. It works online and offline. Key Features: > Download videos from Youtube, Facebook, Metacafe, Dailymotion, vimeo, and many other video sharing websites, as well as from video hosting websites, such as Google Video and Megavideo. > Batch download multiple URLs at the same time. > Download videos in different video format, such as mp4, mp3, wmv, wav, 3gp, 3g2, mpeg, flv, avi, rm, m4a, m4v, mov, wmvhd, m2t, m2ts, and many more. > Download videos to MP3, MP4, WMV, M4V, MOV, 3GP, 3G2 and other video formats. > Converts video and audio formats, such as 3GP, 3GP2, MP4, MP3, 3GP, 3G2, MOV, 3G2, AVC, AVI, M4A, OGG, and MP4 to MP3, MP4, WMV, MOV, AVI, WMV, M4V, 3GP, 3G2, and other formats. > Download videos in high quality, and convert audio formats, such as MP3, WAV, OGG, AC3, AAC, MP3, FLAC, WMA, WAV, M4A, etc to other formats. > Supports all Windows OS version, such as Windows 7, Windows 8, Windows 8.1

## **Volcon Crack**

### """"""""""""""""""""""""""""""""""""""""""""""""""""""""""""""""""""""""""""""""""""""""""""""""""""""""""""""""""""""""""""""""

77a5ca646e

#### **Volcon Crack +**

Volume control for users with Windows. For those who live on noisy computers. It is a simple control application which allows to control the volume without having to go to Control Panel. The application is completely configurable, with many options to modify the behavior and style. If you are tired of loud music while watching movies at home on your PC, this program is for you. If you are tired of loud music while watching movies at home on your PC, this program is for you. The application sits in the system tray, so it does not disturb you, but it changes the volume automatically, according to the level of your sound system. The application is completely configurable, with many options to modify the behavior and style. If you are tired of loud music while watching movies at home on your PC, this program is for you. System requirements: Windows 7, Vista, XP, 8, 8.1 and newer 800 MB Memory, ~10 GB free Hard disk space. It supports both 64-bit and 32-bit versions. Volcon Shortcuts and Key Combos: Here's a collection of useful Hotkeys for Volcon that you may find helpful. Ctrl + Up/Ctrl + Down (and others): Volume (Up) Ctrl + Pause/Exit (and others): Exit Alt + Up/Alt + Down (and others): Mute/Unmute Ctrl + Shift + Up/Ctrl + Shift + Down (and others): Lower/Raise Ctrl + ScrollLock (and others): Lower/Raise/Mute Ctrl + Click (and others): Pause/Resume/Stop Ctrl + ScrollLock (and others): Lower/Raise/Mute Ctrl + Ctrl + Up/Ctrl + Ctrl + Down (and others): Volume Down/Volume Up Ctrl + Ctrl + ScrollLock (and others): Lower/Raise/Mute Ctrl + Click (and others): Pause/Resume/Stop Tab Key: Close Entered text Open Volume Control Alt + Enter Hide Volcon Ctrl + Tab Key: Close Entered text Open Volume Control Alt + Tab Key: Close Entered text Open Volume Control Ctrl + Shift + Tab Key: Close Entered text Open Volume Control Esc Key: Exit Keyboard Shortcuts: Here's

### **What's New In?**

 Introduction VolumeCon is a small desktop application that lets you change system volume with ease. It doesn't require user interaction and uses notification icons to display the level of volume in real time. It works seamlessly with Windows. Key Features With a simple and clean design, VolumeCon lets you change system volume with either the mouse wheel or keyboard buttons. Notifications display the volume level in real time, and there are several ways to control the application, with hotkeys and mouse/keyboard buttons. What's New in This Release: The application now supports automatic volume saving after application exit. How to Use the Software: After you've successfully installed VolumeCon and run it, an initial screen is displayed. You'll have the option to use it with the mouse wheel, hotkeys, or keyboard buttons, or manually set methods to adjust system volume. Supported Platforms: Microsoft Windows XP/Vista/7/8/10 Screenshots: Customer reviews Write a review VolumeCon Windows Desktop Volume Control Rating Required Name Email (will not be displayed) Review Note: HTML is not translated! Verify Your Review You have reached the maximum number of characters allowed for the review (!500 characters). Chrome 3.5 users see pop-ups for pages, Chrome 3.0 users don't - katek ====== makecheck Pop-ups for pages that are just there for status purposes? Not to mention that the pop-up is a bit heavy-handed, a \_URL\_ or \_reference\_, for instance. ------ dandelany Is there no way to link a popup? What if you wanted to link to a random page? MILAN (Reuters) - Militias in Africa, Asia and the Americas are vying to strike deals to support the Trump administration's global strategy to defeat Islamist militants, offering their high-tech military expertise to help America battle terrorism, local sources said. FILE PHOTO: A man stands on the window of his private vehicle as the car is surrounded by U.S. border agents in Nogales, Arizona February 11, 2018. REUTERS/Harrison McClary/File Photo Reuters reported in July that the United States was considering alliances with some militias in Africa and Asia to take on Islamist militants. Two diplomats familiar with the matter told Reuters last month that a

# **System Requirements:**

A DirectX-compatible sound card is recommended. You may experience low sound and video quality. Minimum Specs: System Requirements: You will need a DirectX-compatible sound card. Windows 2000 or XP with Service Pack 3 or later and an Intel Core 2 Duo CPU are recommended. CPU: Intel Core 2 Duo 1.5 GHz RAM: 2GB HDD: 10 GB SCSI: 20 GB DirectX 9.0c

Related links:

<https://calibikemedia.s3.us-west-1.amazonaws.com/wp-content/uploads/2022/06/06072715/Jemm.pdf> <https://madreandiscovery.org/fauna/checklists/checklist.php?clid=10698> <http://facebizarre.com/?p=7075> <https://www.mycoportal.org/portal/checklists/checklist.php?clid=1465> [https://iamjoburg.africa/wp-content/uploads/2022/06/Portable\\_Opened\\_Ports\\_Viewer.pdf](https://iamjoburg.africa/wp-content/uploads/2022/06/Portable_Opened_Ports_Viewer.pdf) <https://gaylordtransou188j.wixsite.com/songdicwormkan/post/language-translator-crack-free-license-key-for-pc-updated-2022> <https://unicorina.com/wp-content/uploads/2022/06/Wallpapers.pdf> [https://ohreally.in/wp-content/uploads/2022/06/Executable\\_File\\_Viewer.pdf](https://ohreally.in/wp-content/uploads/2022/06/Executable_File_Viewer.pdf) [https://immense-savannah-77673.herokuapp.com/Kate\\_039s\\_Video\\_Joiner.pdf](https://immense-savannah-77673.herokuapp.com/Kate_039s_Video_Joiner.pdf) <https://bramshawbv.com/?p=28494>